Diese Leseprobe haben Sie beim M. edvbuchversand.de heruntergeladen. Das Buch können Sie online in unserem Shop bestellen.

**Hier zum Shop** 

## **Auf einen Blick**

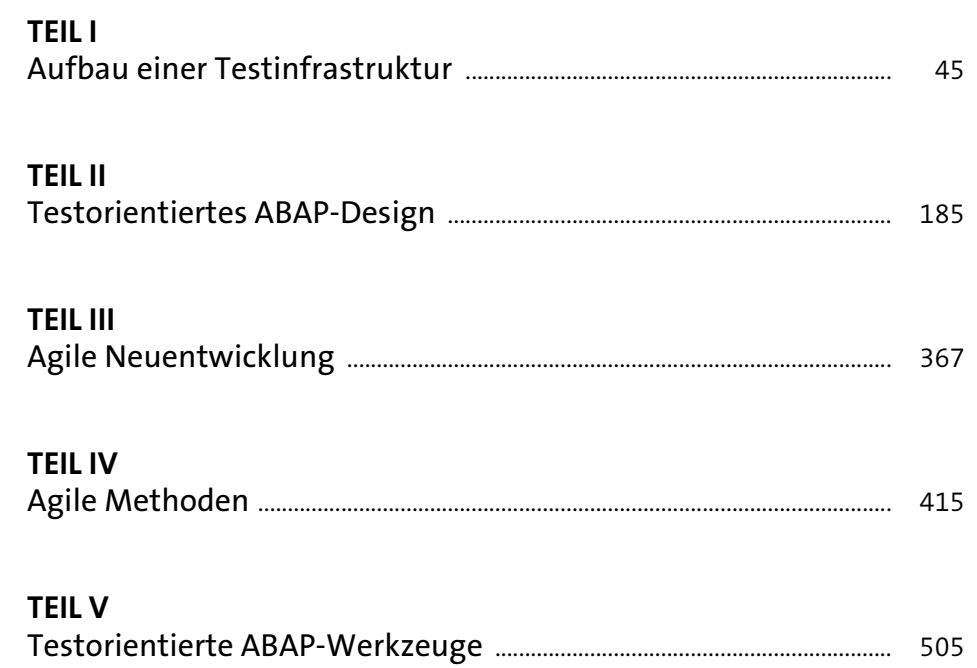

# **Inhalt**

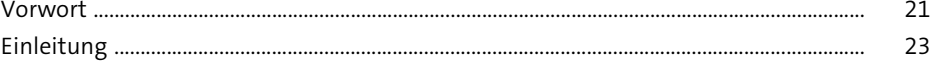

# **1 Einführung** 31 31

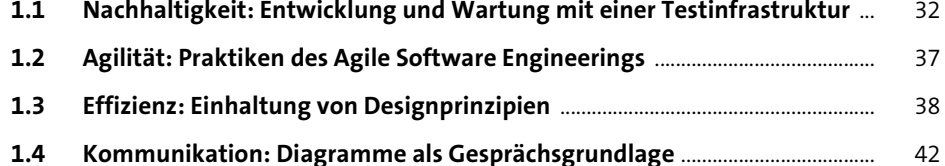

### **TEIL I Aufbau einer Testinfrastruktur**

### **2 Beispielanwendung für diesen Buchteil** <sup>47</sup>

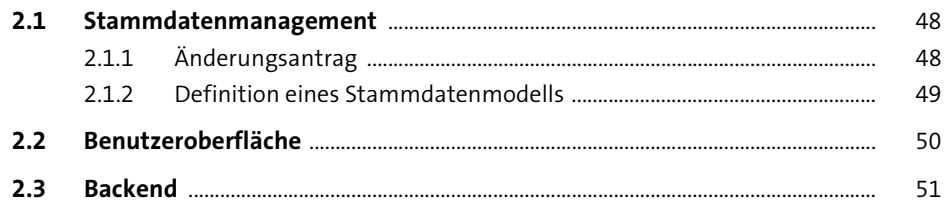

### **3** Codebasierte Verbesserung eines Tests 55

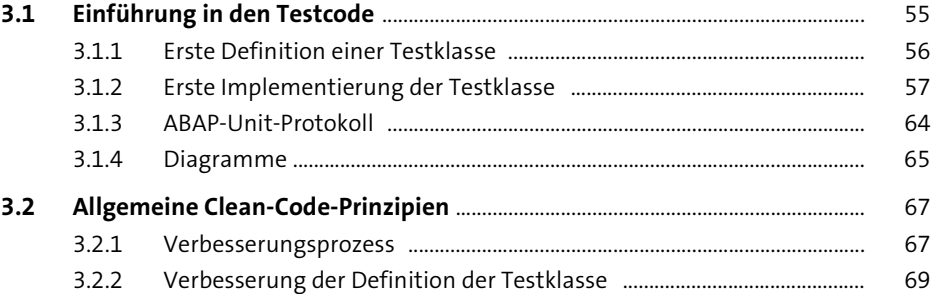

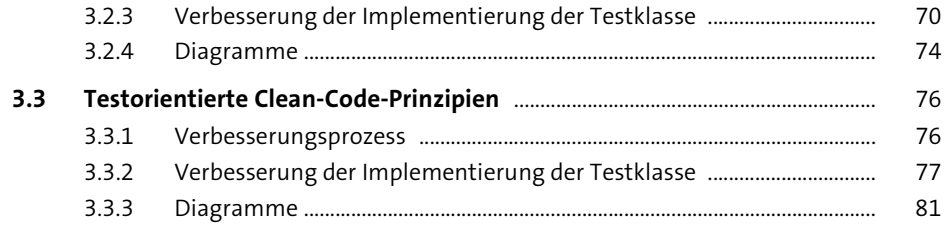

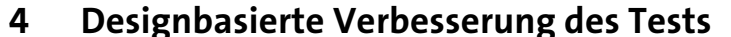

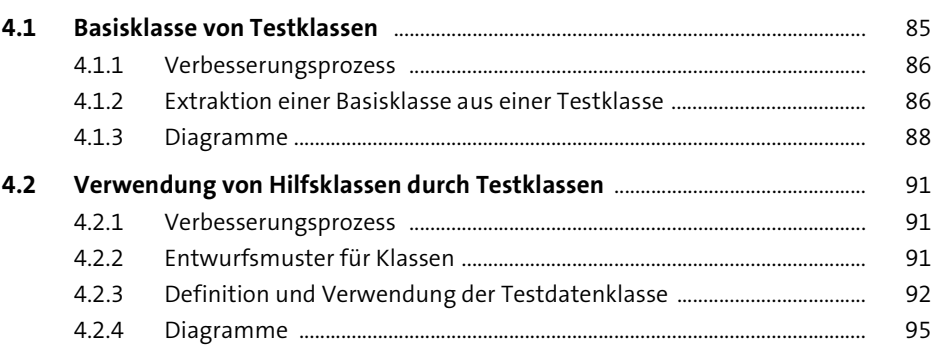

 $\begin{array}{c} 85 \end{array}$ 

113

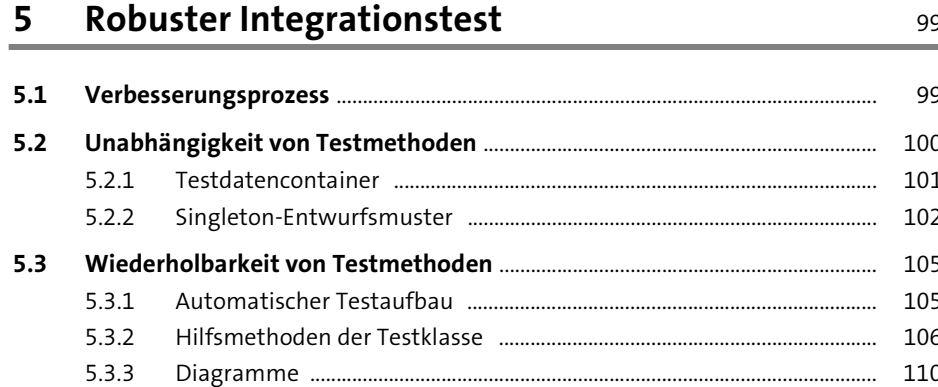

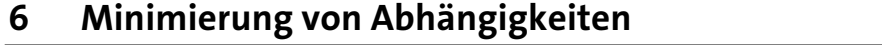

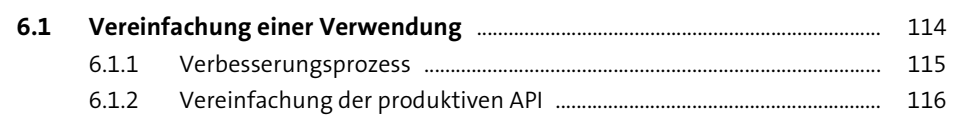

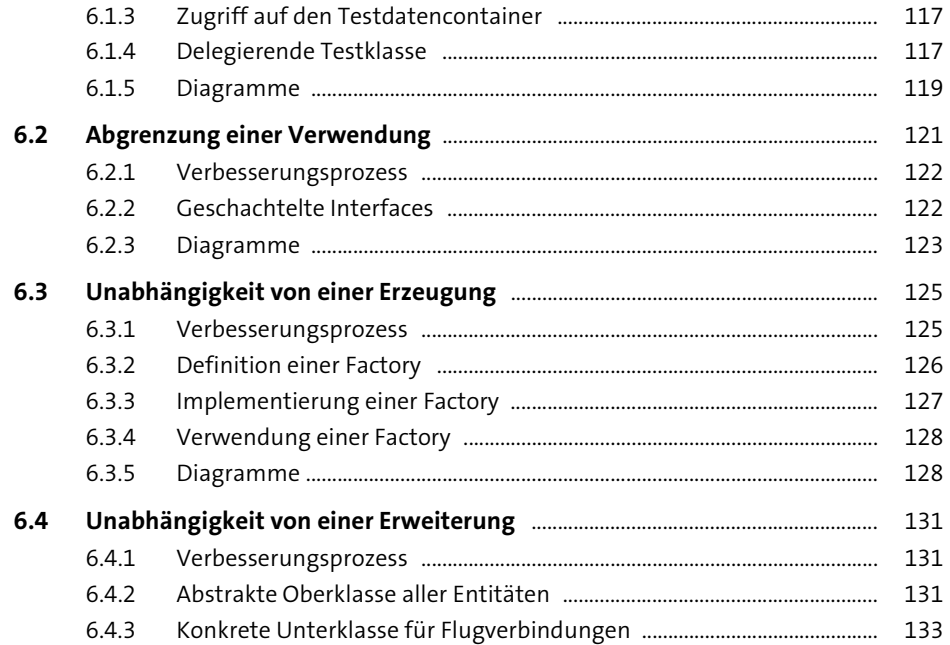

#### Isolierter Komponententest  $\overline{\mathbf{7}}$

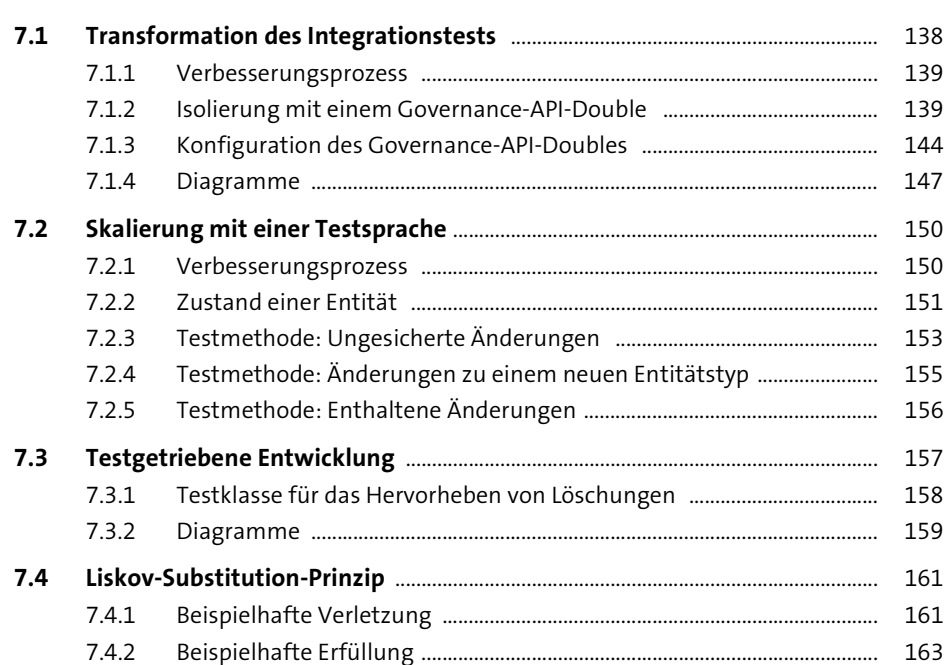

137

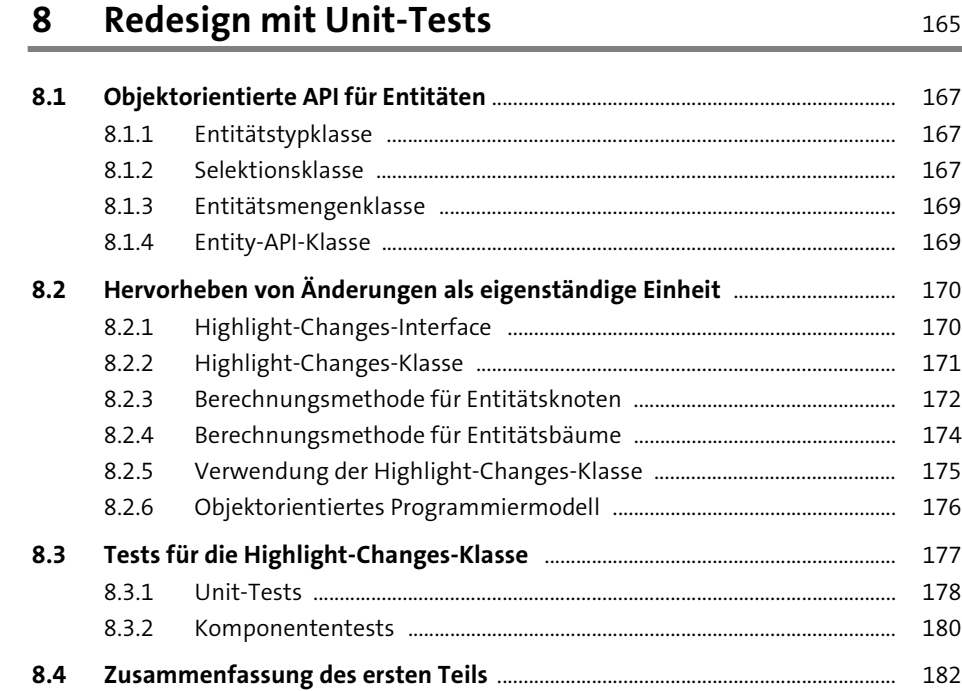

### **TEIL II Testorientiertes ABAP-Design**

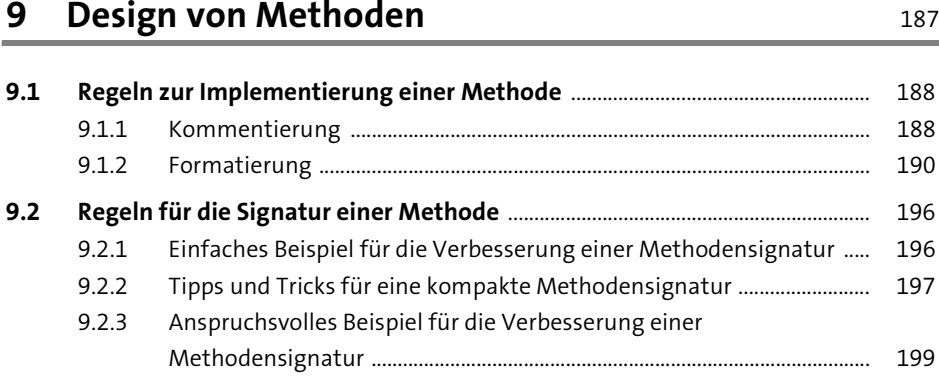

### **10 Design von Klassen** 209

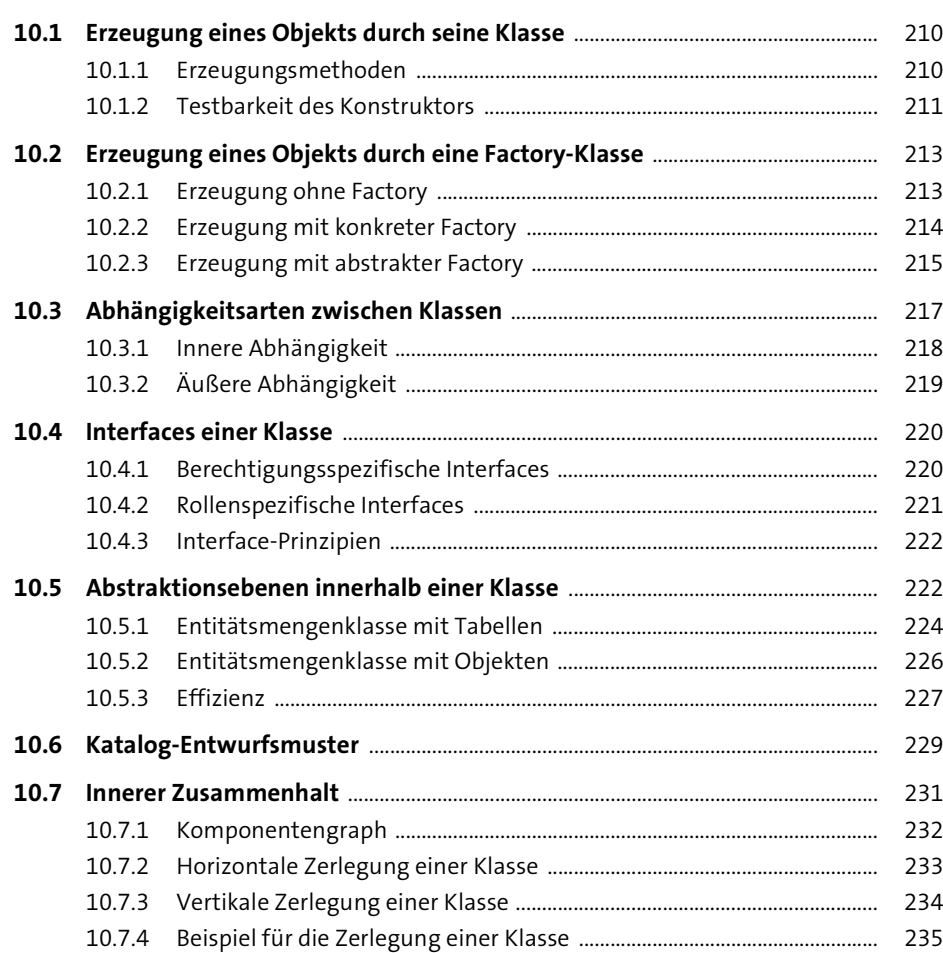

### **11 Design von Paketen** <sup>237</sup>

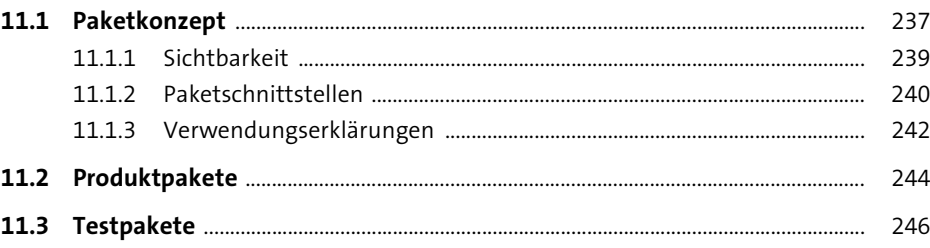

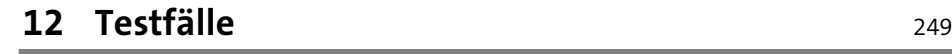

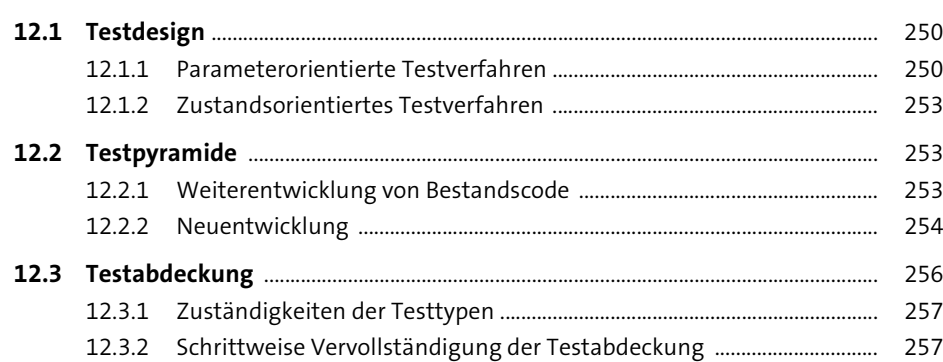

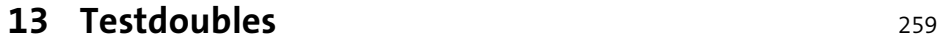

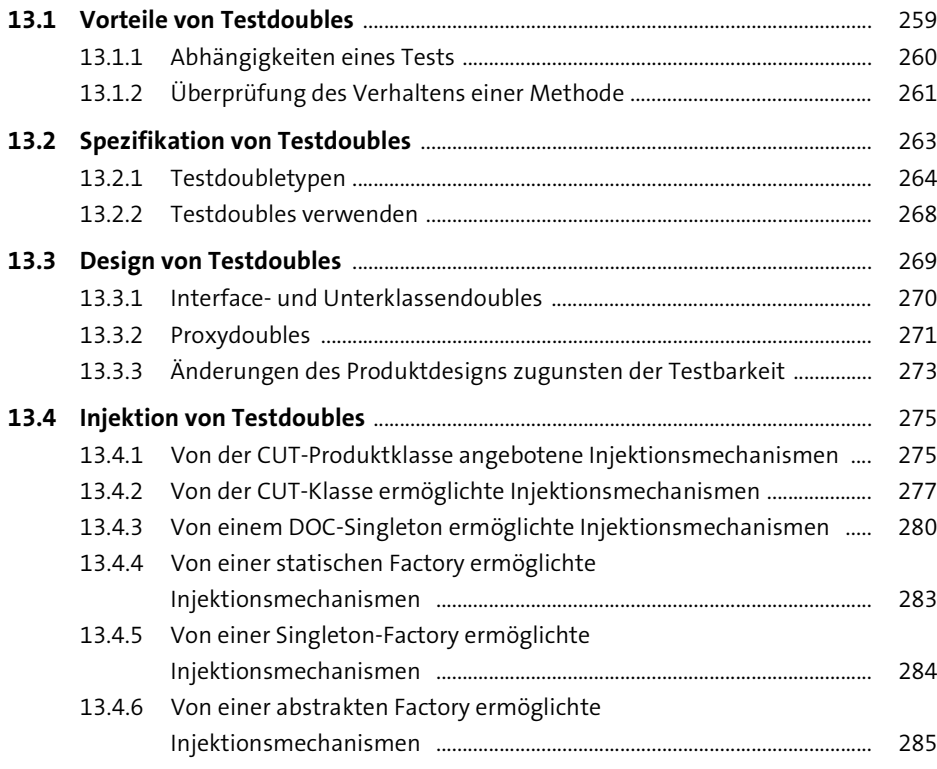

### **14 Globale Testdoubles** 289

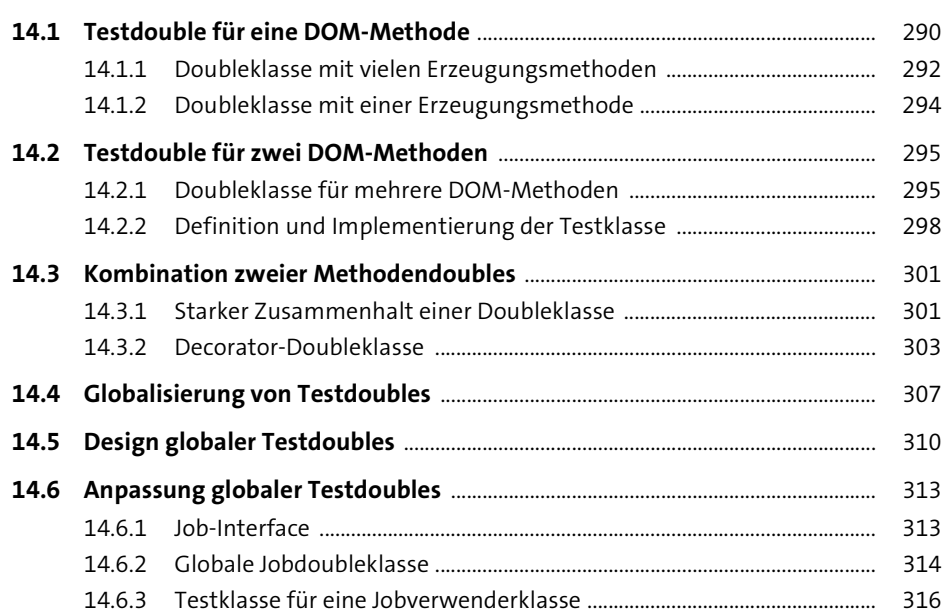

### **15 Testklassen** 319

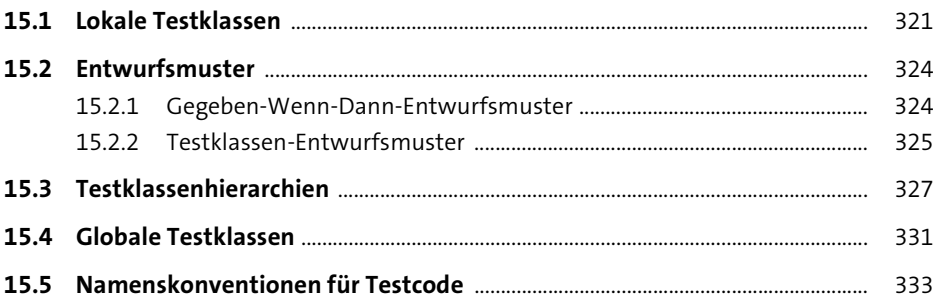

### **16 Testdaten** 335

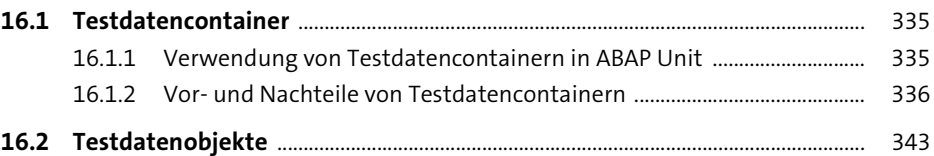

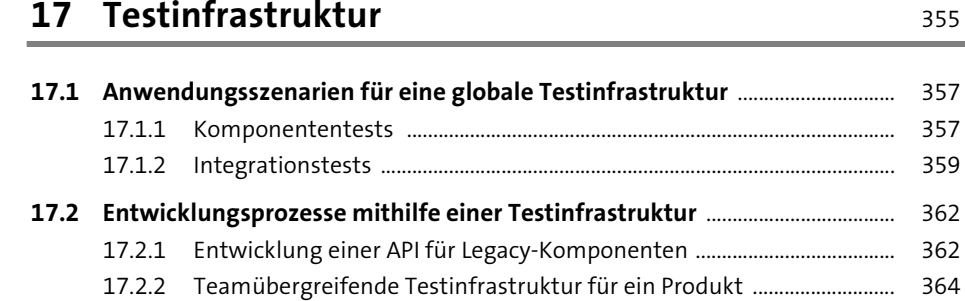

#### TEIL III Agile Neuentwicklung

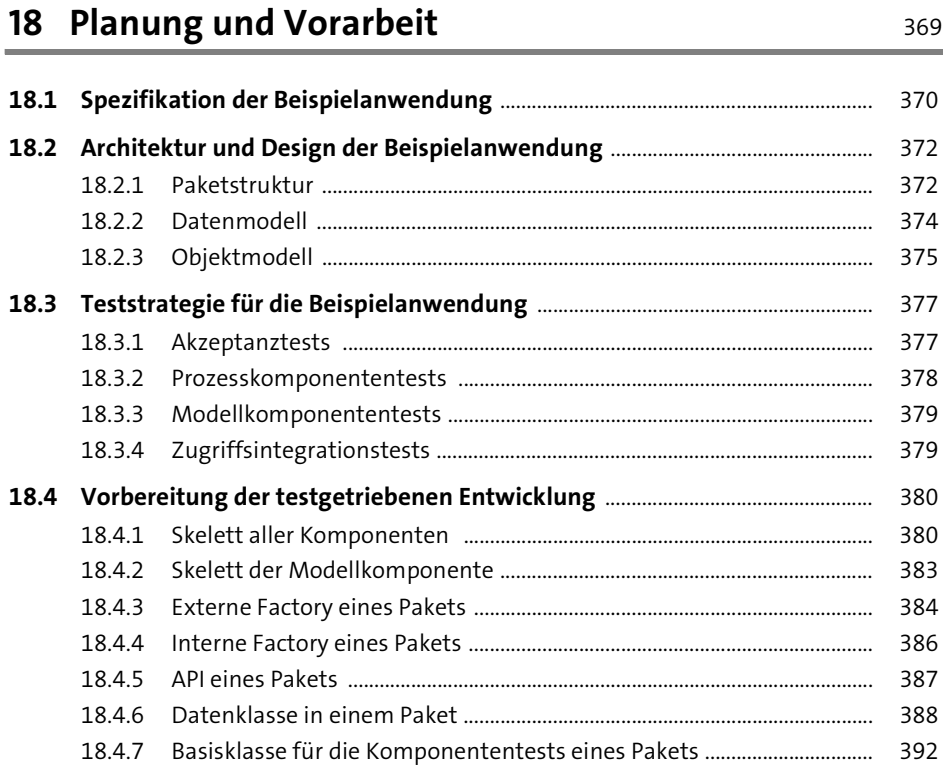

#### 19 Testgetriebene Entwicklung

#### 19.2.1 Komponententestklasse für den Erzeugungsprozess ................................ 397

#### TEIL IV Agile Methoden

20 Scrum

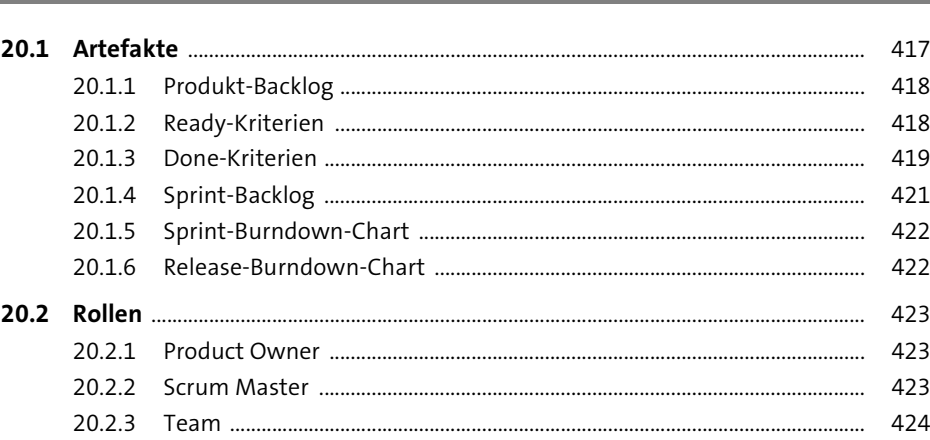

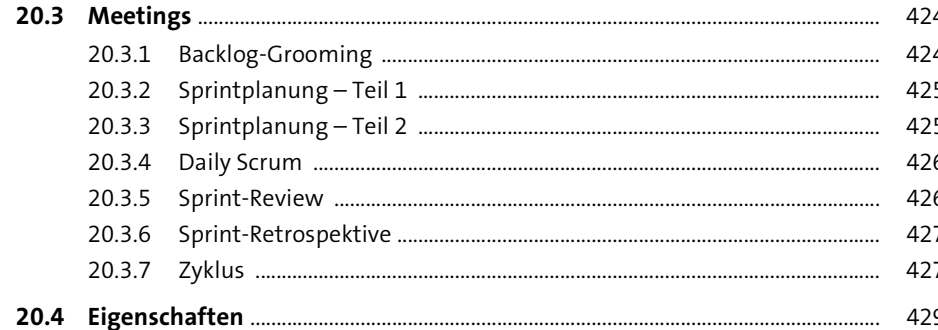

### 21 Agile Software Engineering

433

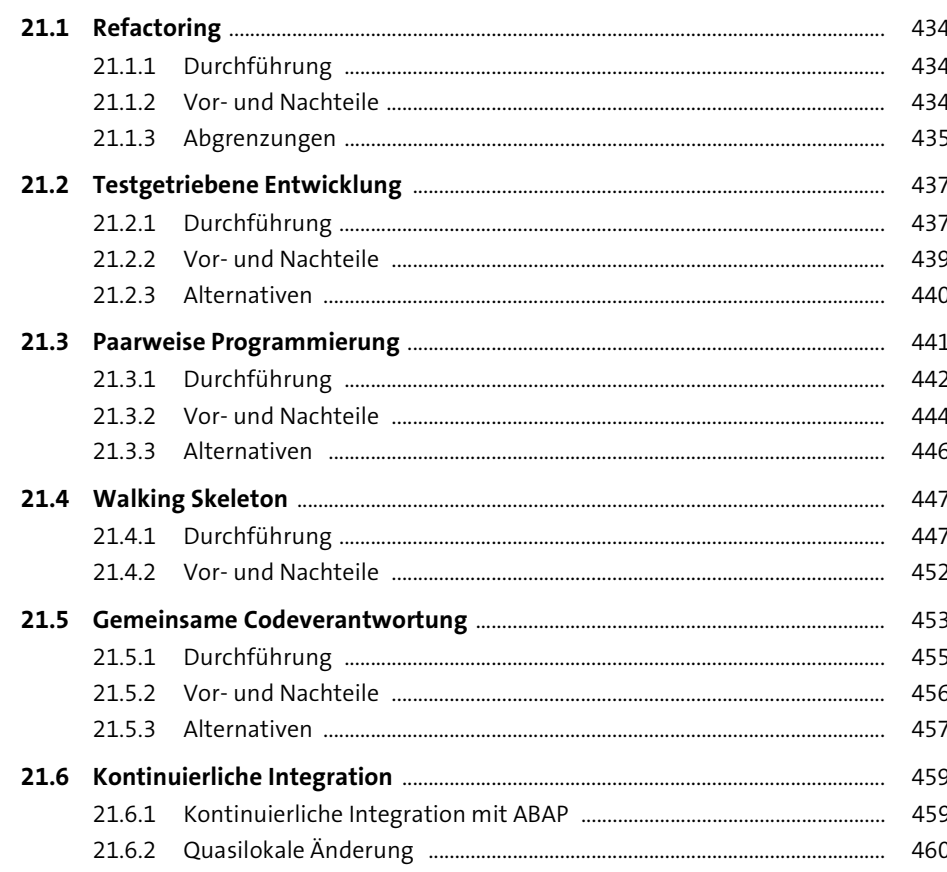

463

469

485

### 22 Lean-Entwicklungsmodell

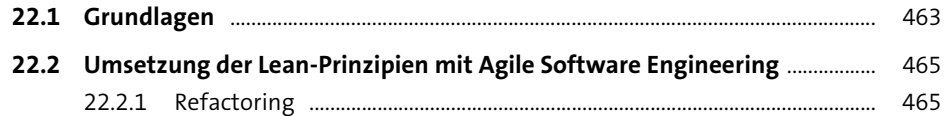

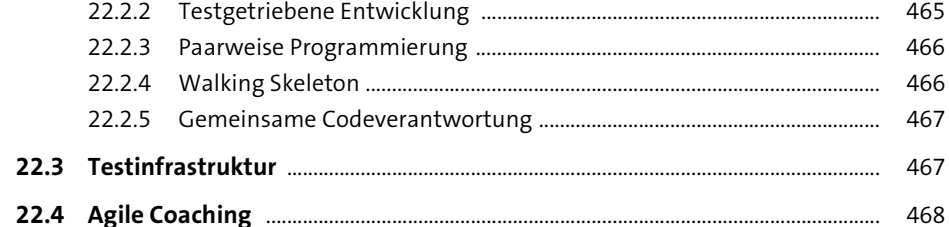

### 23 Entwicklung der Teams

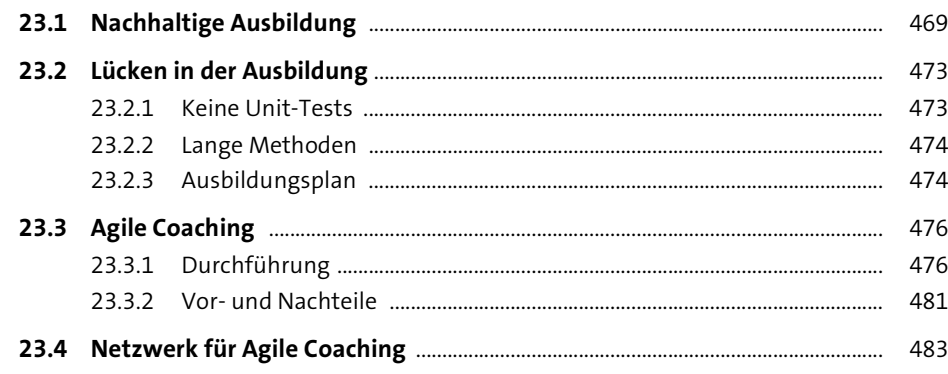

### 24 Entwicklung des Backlogs

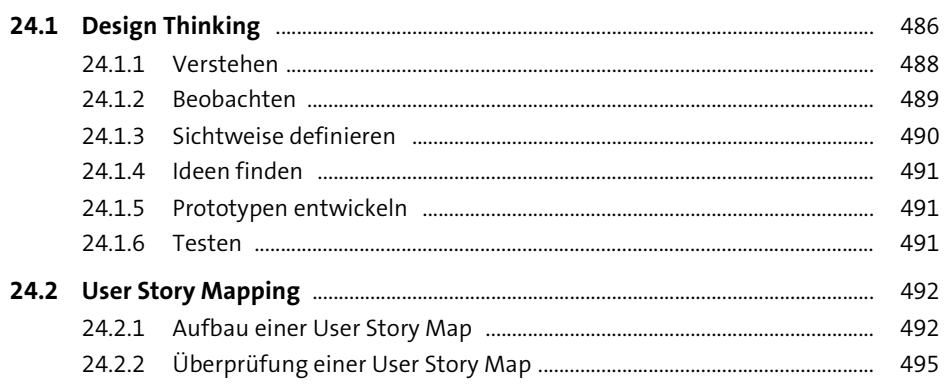

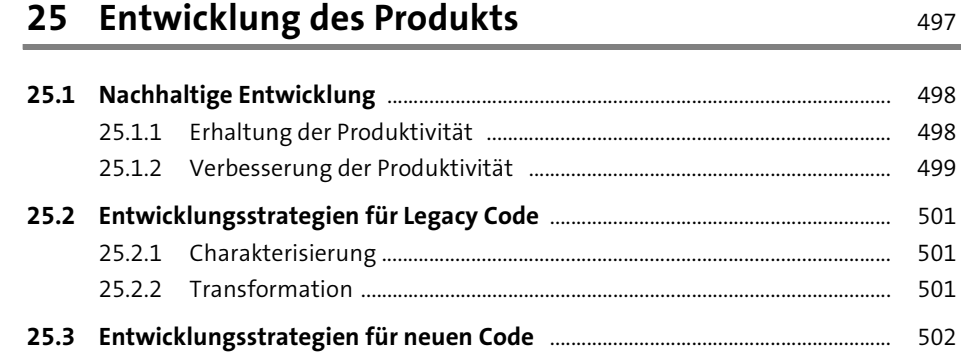

### TEIL V Testorientierte ABAP-Werkzeuge

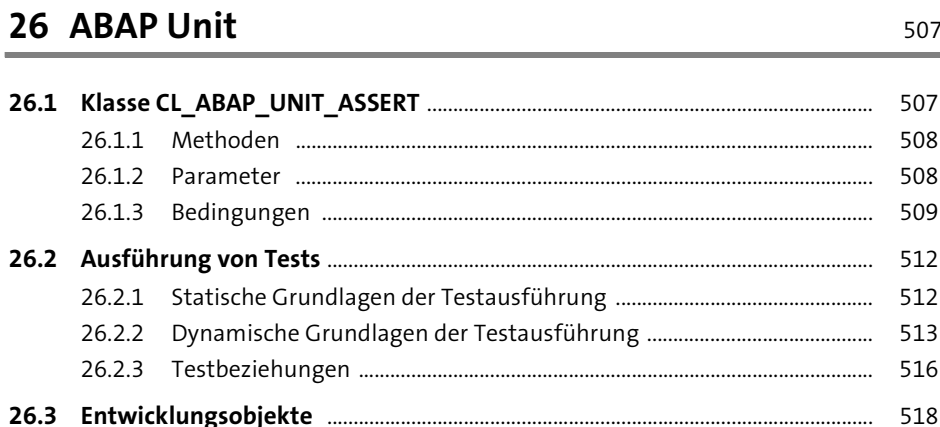

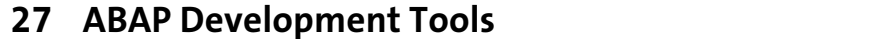

521

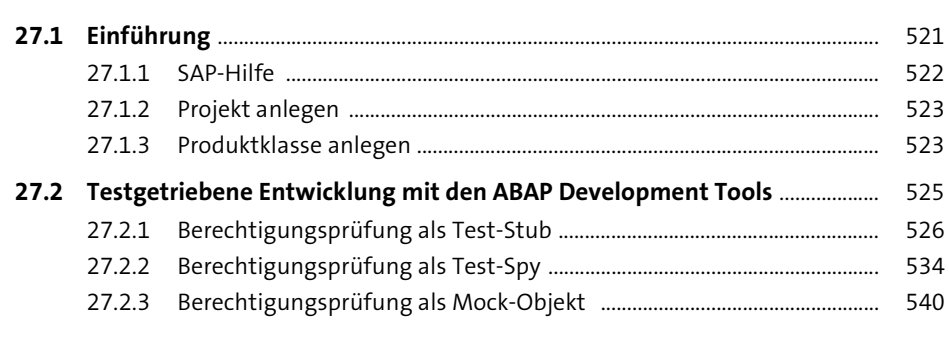

545

559

### 28 ABAP-Werkzeuge zur Testisolierung

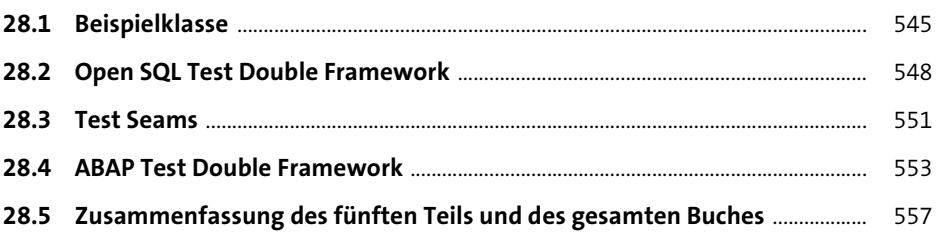

### Anhang

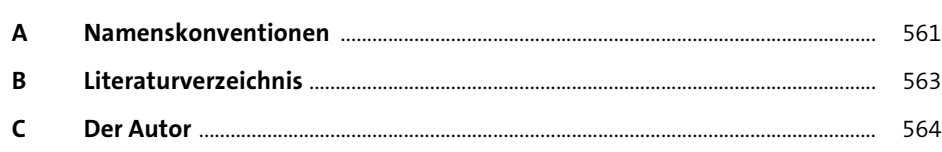

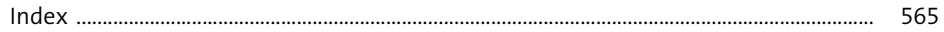